## Setting Up Email on iPhone

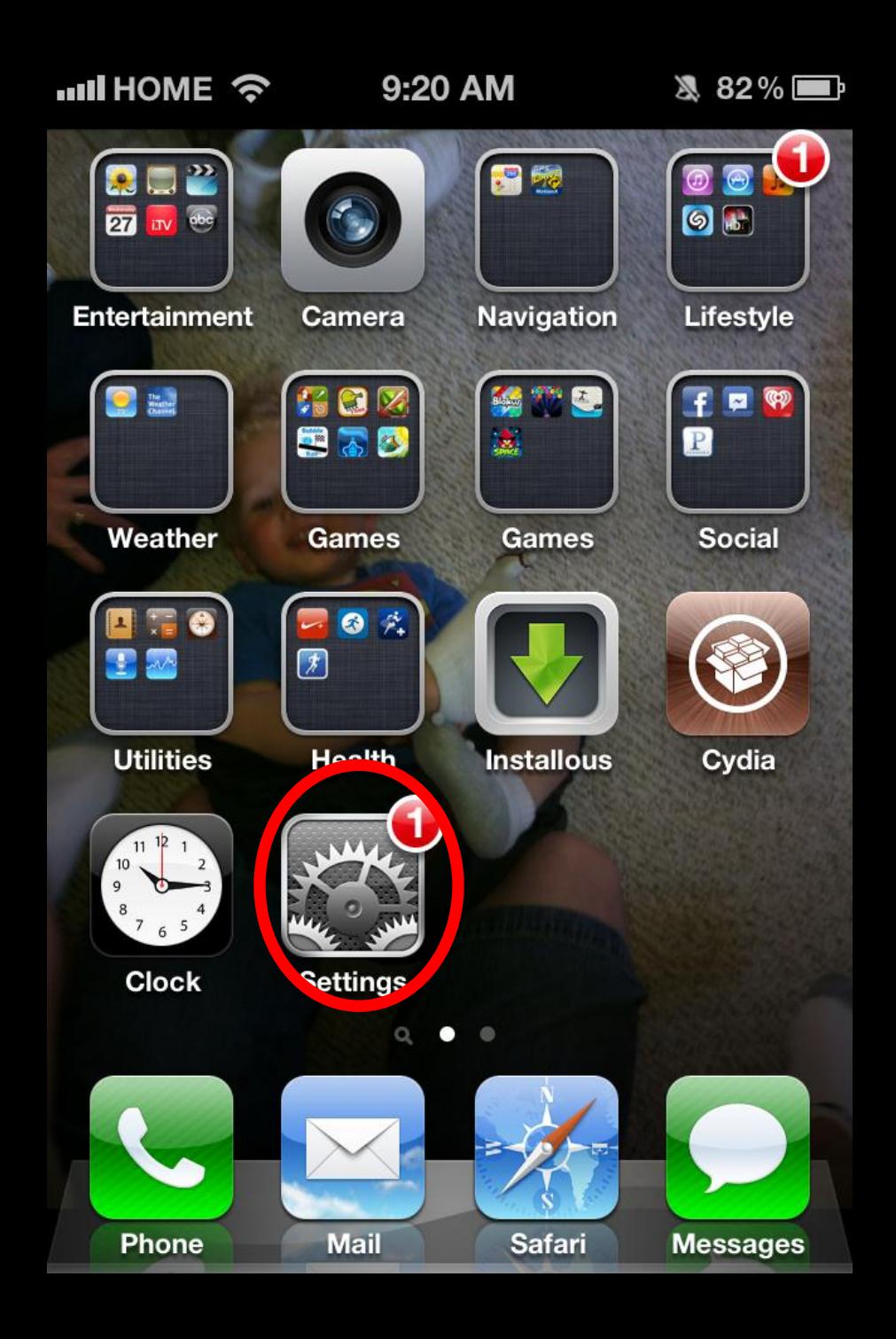

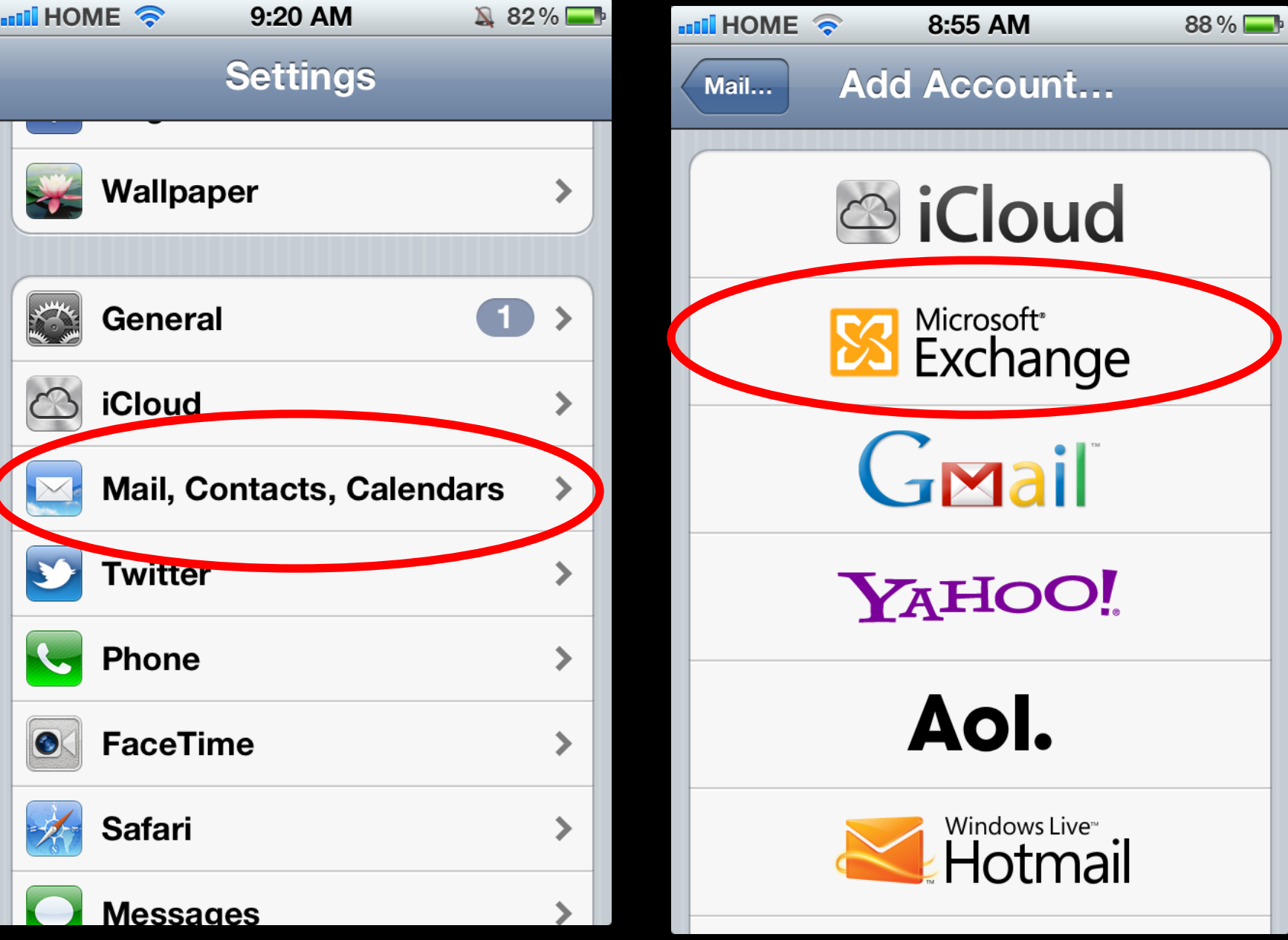

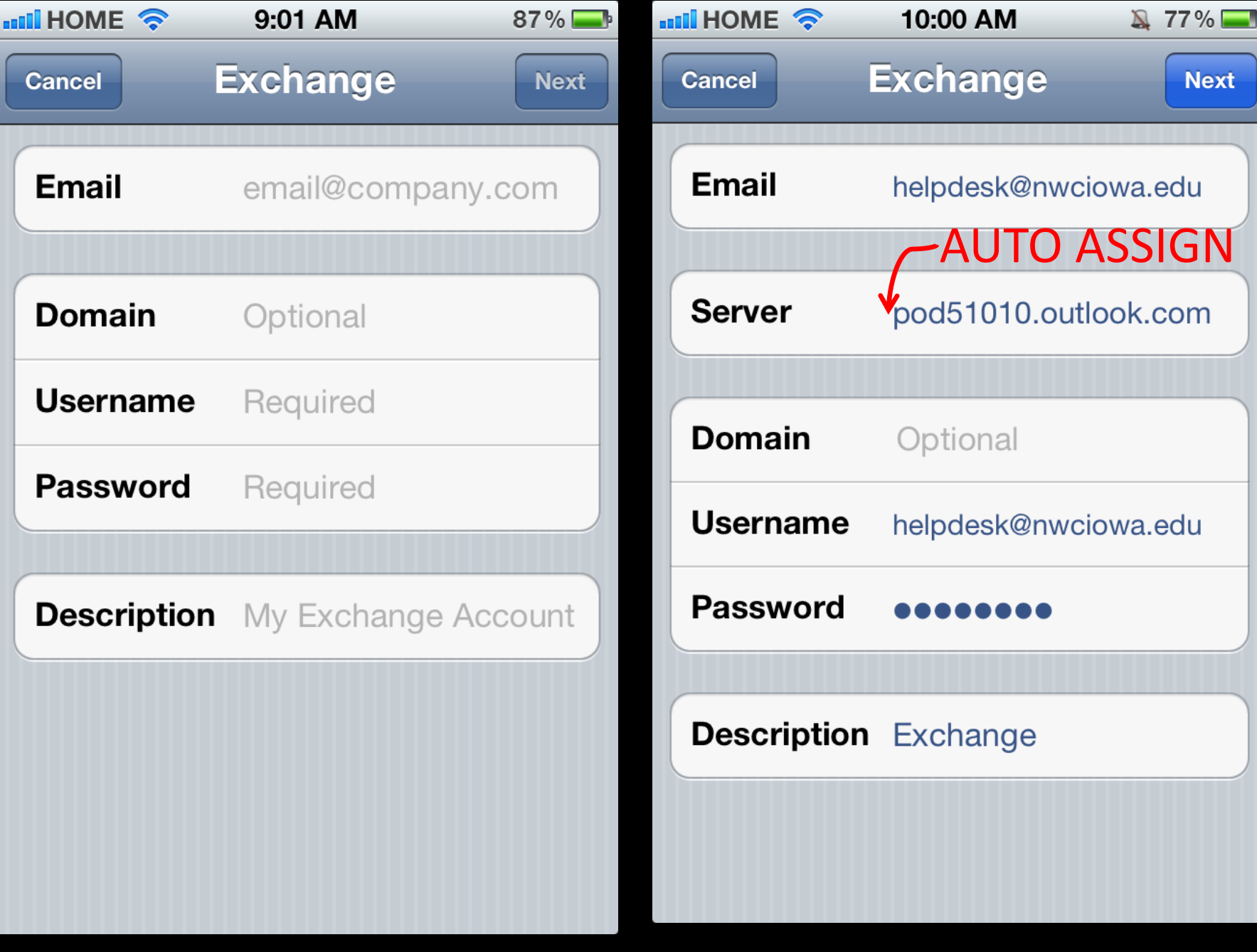